# **How to get started and work with us**

We're here to help you. With our experience of the intermediary market, you can be sure your cases will be in safe hands. Your time will be well spent with our great service and systems too.

## **How to get started**

**Our online application system has won several awards for its innovation and ease of use. Here's how to get started.**

- [Register](https://www.postoffice4intermediaries.co.uk/register/) and login to our online application system via our website **po4i.com**
- Ask your broker to assign their cases to you, so you can manage them and receive updates.

### **Use these 'tabs' to manage your cases.**

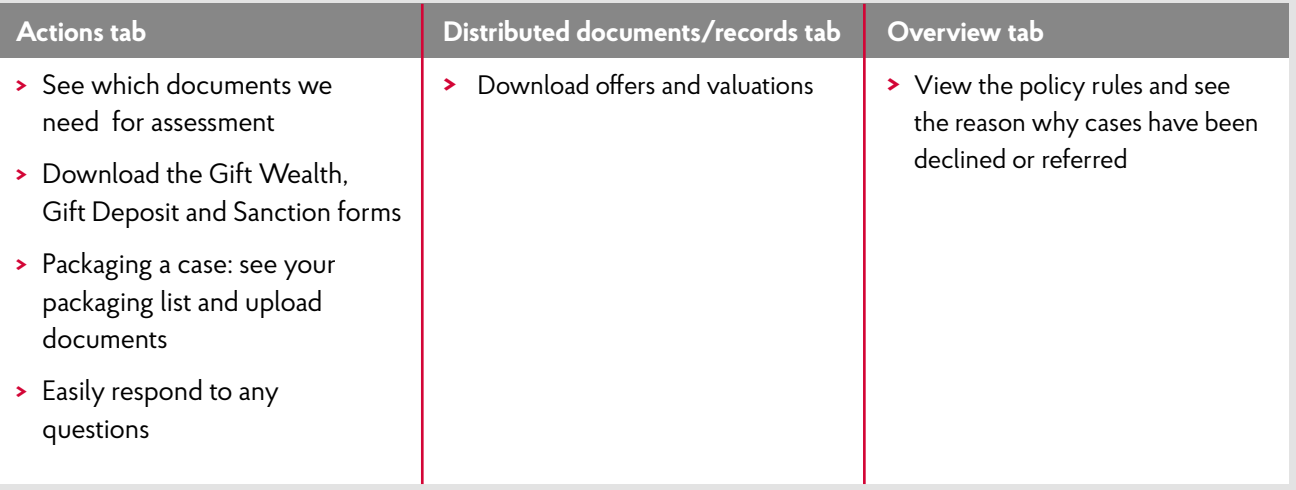

## **Top tips for getting started**

- **Password reset:** Login and choose 'forgotten password', you'll receive an automated email to reset your password. **Or call us on 0345 266 8928**\*
- **Case escalation:** Contact your Business Development Manager and they'll take care of this for you
- **Error message:** You may get an error message when uploading bank statements and payslips. If this happens, print them, scan and then upload.

# **Application hints – help us to help you**

#### **Incorrect information and over packaging a case can hold it up. These tips can help:**

- **Applicant residential address:** capture and key the history correctly
- **Applicant names:** ensure spellings are correct; if not the case could be rescored
- **National Insurance numbers:** ensure correct and valid
- **Payslips:** check for deductions which suggest an undeclared outgoing
- **Sole applicants:** clarify when customers are married but application is sole
- **Bank statements:** check for undeclared credit items
- **Previous declines:** supply full details
- **Non commutable distances:** query with the customer upfront to avoid delays
- **Uploaded documents:** only supply what we ask for once.

## **Need help?**

**Contact our intermediary support team from 8.30am to 6pm, Monday to Friday on 0345 266 8928**\***.**

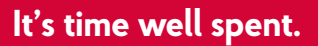

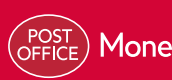

Money Bank of Ireland (S) UK

#### FOR INTERMEDIARY USE ONLY – NOT FOR PUBLIC DISTRIBUTION

\*Lines are open Monday to Friday 8.30am to 6pm. Calls are recorded for training and monitoring purposes. Calls cost no more than calls to geographic numbers (01 or 02). Calls from landlines and mobiles are included in free call packages.

Post Office Money® Mortgages are provided by Bank of Ireland (UK) plc. Bank of Ireland UK is a trading name of Bank of Ireland (UK) plc which is authorised by the Prudential Regulation Authority and regulated by the Financial Conduct Authority and the Prudential Regulation Authority. Registered in England & Wales. Registered Number: 7022885. Registered Office: Bow Bells House, 1 Bread Street, London, EC4M 9BE.<br>Post Office Money